Найти НОМЕР минимального элемента массива (можно попутно искать сам минимальный элемент) кроме счётчика цикла 2 переменных (для самого элемента и для номера) допускается

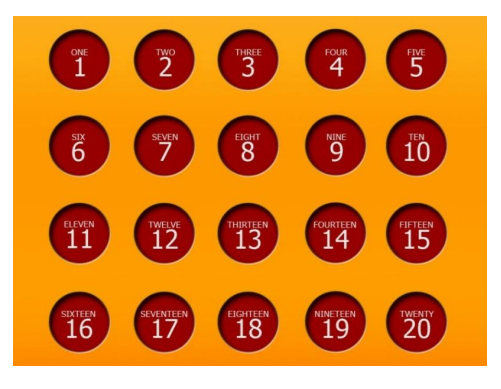

90-37150

 $min=-3$  $nomer=2$  def min el mass (mass) :  $i=0$  $min$  el= $mass[0]$ min nom=0 while  $i \le$ =len(mass)-1: if min el>mass[i]: min el=mass[i] min nom=i  $i + 1$ print (min el) print (min nom)

```
mass=[8,7,9,2,5,7,2]min el mass (mass)
print (mass)
```